## FITR

## **10 STEPS TO SET UP ZAPIER**

Watch **\_zapier** [tutorial video](https://www.youtube.com/watch?v=T0a01GpXC4k)

Click to view video

**1** Login to **Zapier**[, or create a free Zapier account.](https://zapier.com/)

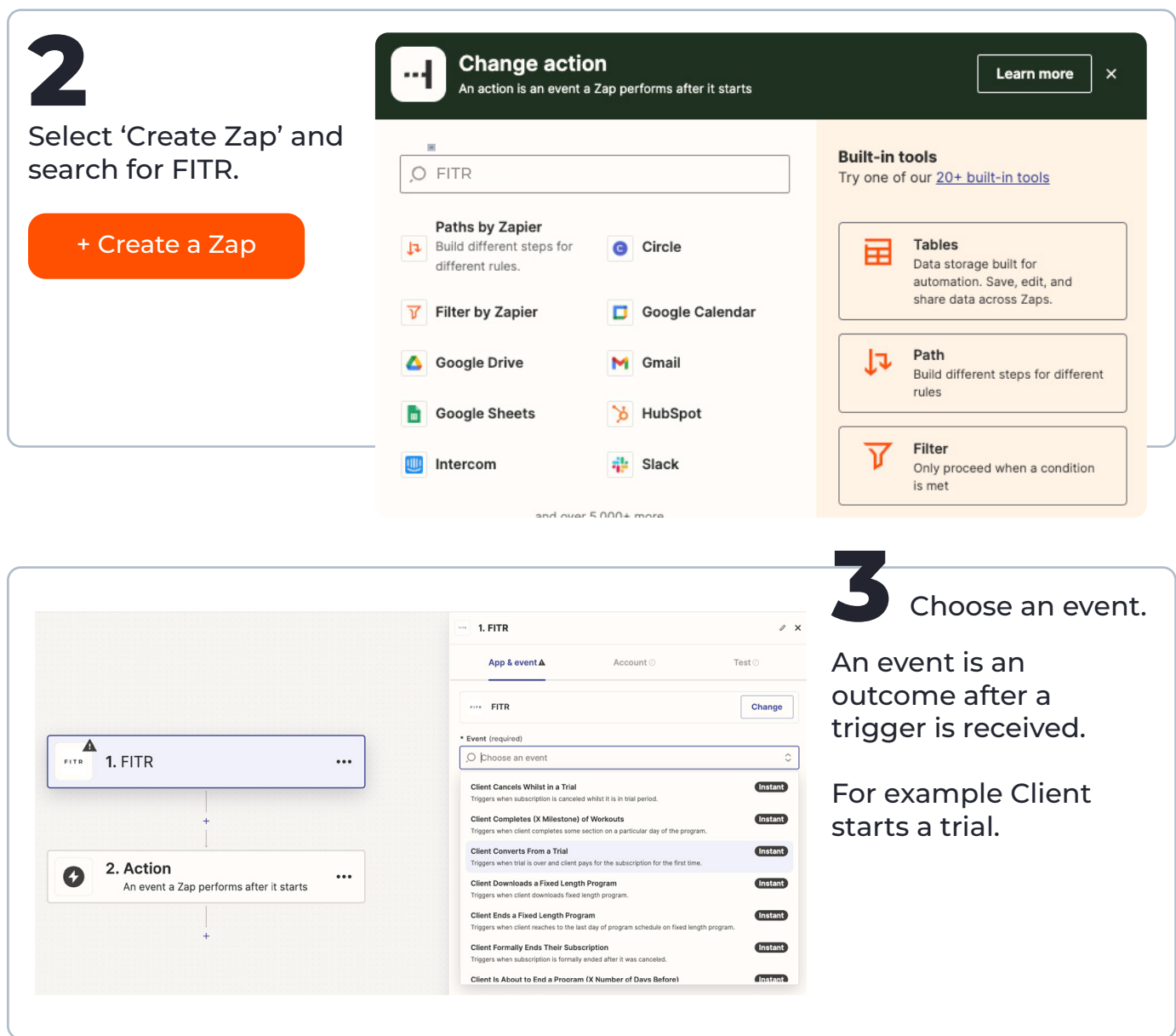

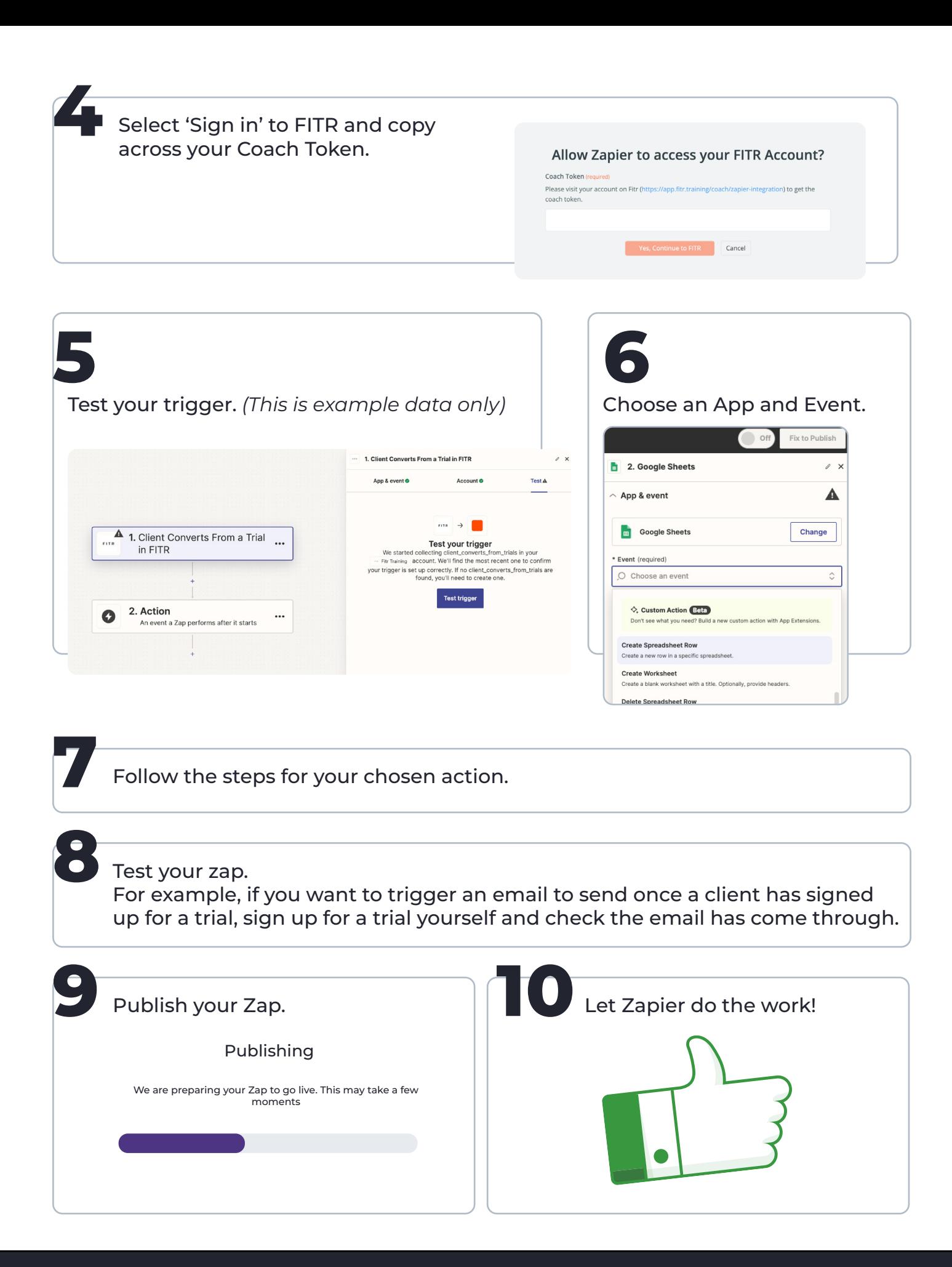

Scroll to the next page to view our top Zaps

## **TOP ZAPS TO SET UP**

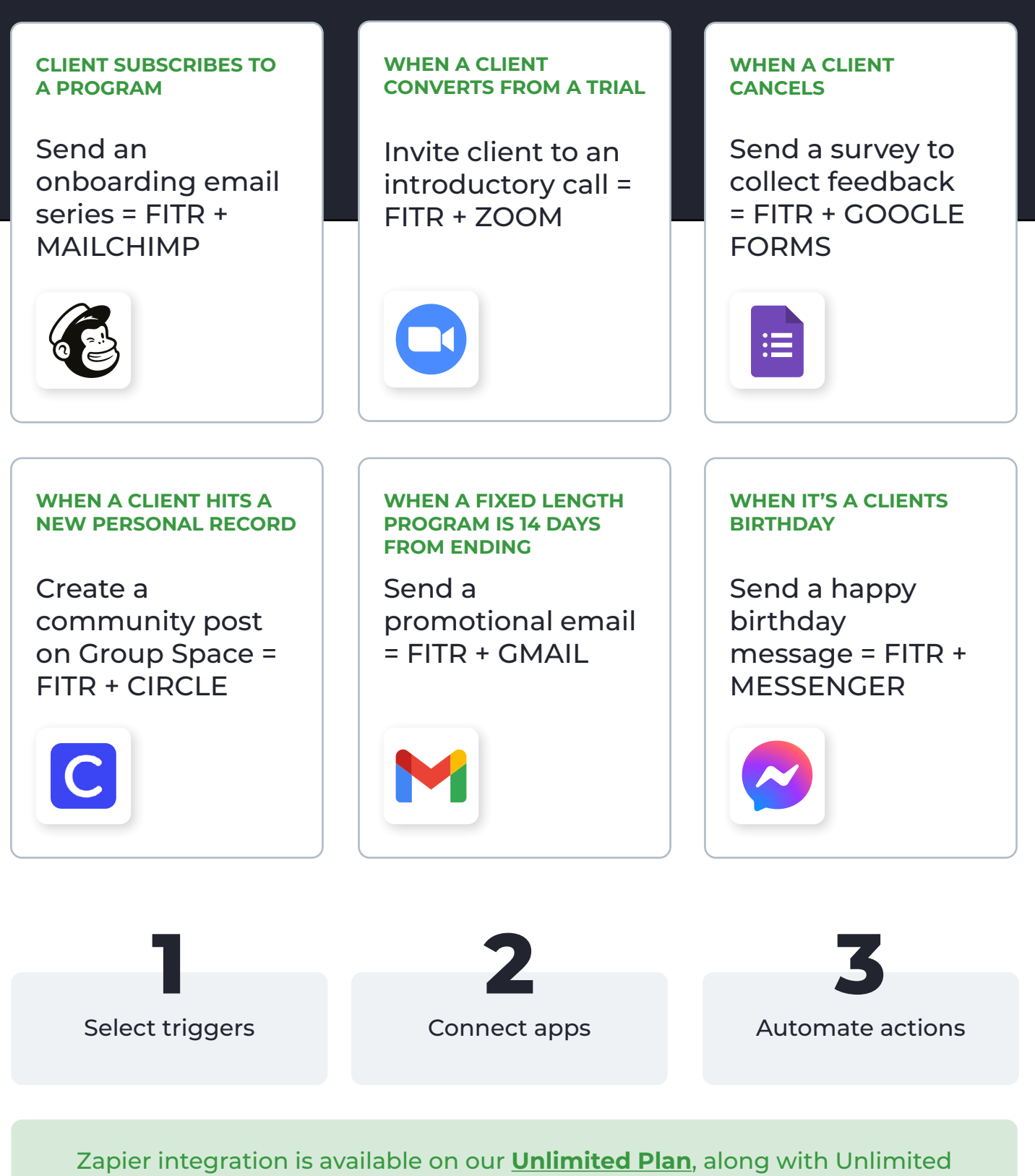

[Coaches, White Label Customisation and Quarterly 1:1 Account Optimisation.](https://get.fitr.training/pricing)

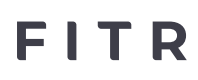